# BLUE WATERS SUSTAINED PETASCALE COMPUTING

February 11, 2015

#### **Data: Creation, Management, Transfer, and Sharing**

Ryan Mokos

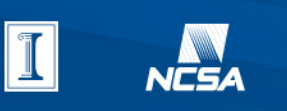

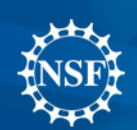

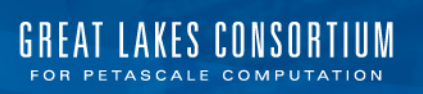

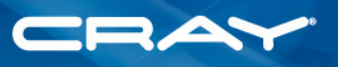

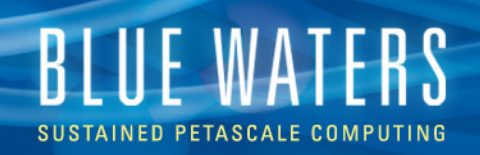

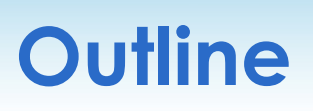

- Storage system overview
	- File system sizes, quotas, and structure
- Data creation
	- Maximizing IO performance
	- Lustre characteristics including striping
- Data management
	- File sizes, number of files, and compression
- Data transfer
	- Globus Online for transferring files
- Data sharing
	- Active Project Data Share Plan
	- Community Data Share Plan

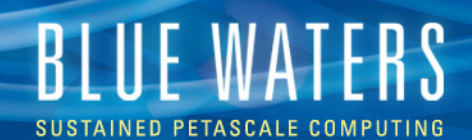

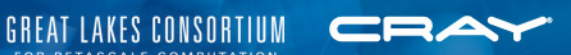

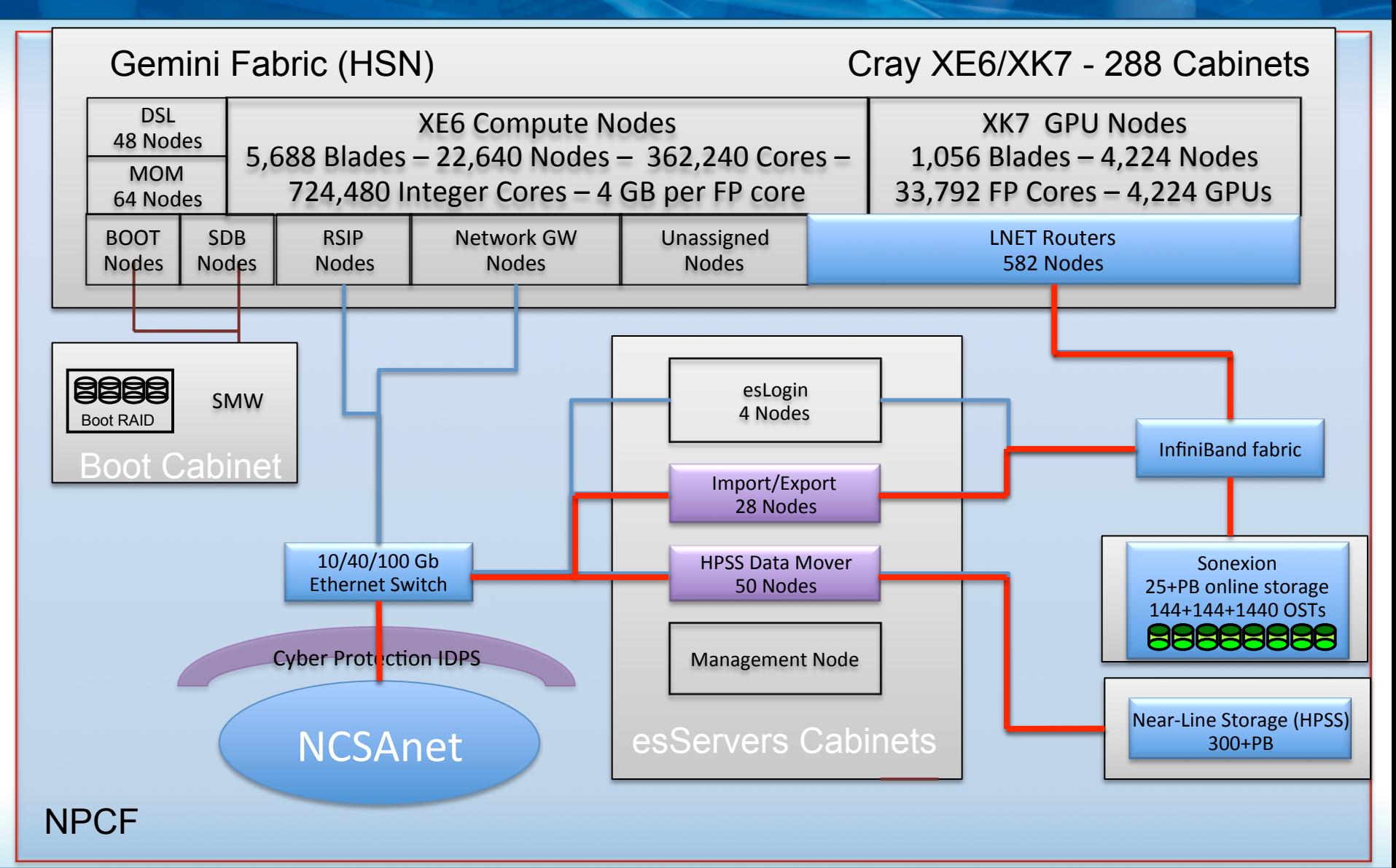

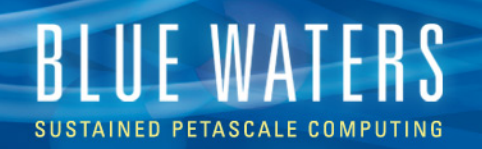

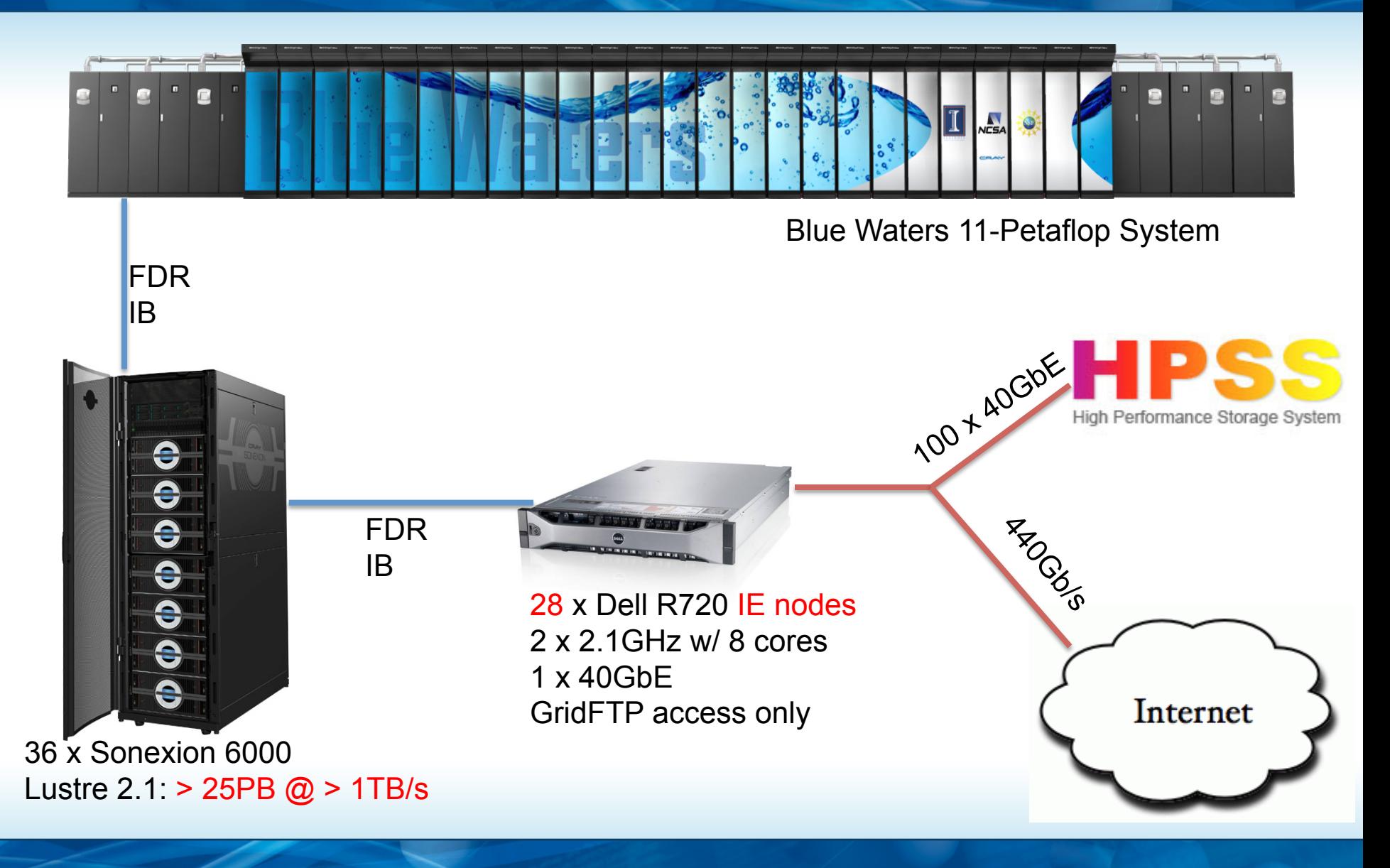

LAKES CONSORTIUM

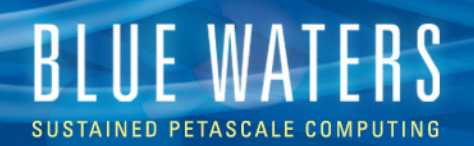

1GbE

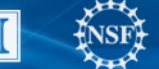

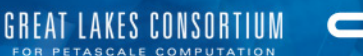

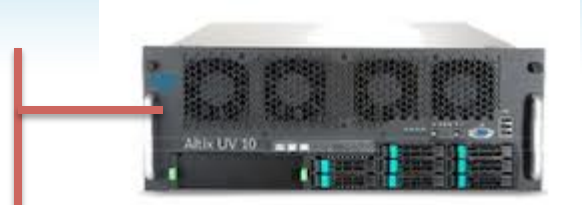

Core Servers 2x X3580 X5 8x8 core Nehalems RHEL 6.3

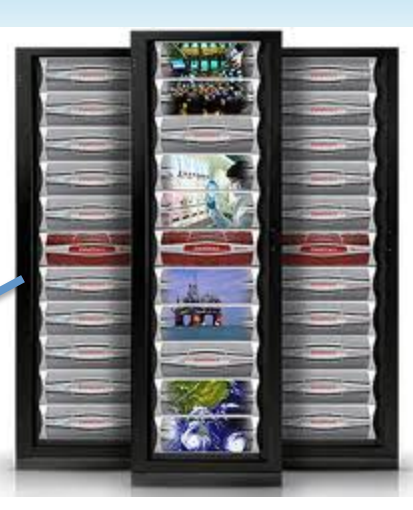

HPSS Disk Cache 4 x DDN 12k 2.4PB @ 100GB/s

16Gb FC

FDR 1B

Mover nodes (GridFTP, RAIT) 50 x Dell R720 2 x 2.9GHz w/ 8 cores 2 x 40GbE (Bonded) RHEL 6.3 GridFTP access only

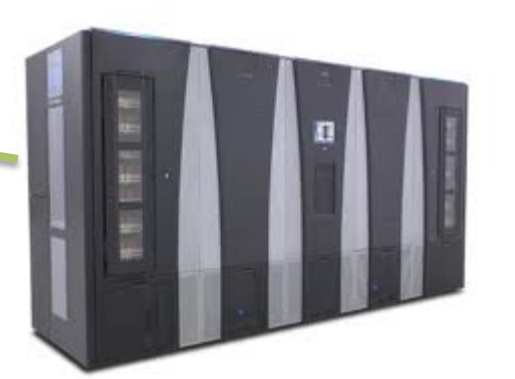

6 x Spectra Logic T-Finity 12 robotic arms 360PB in 95580 slots 366 TS1140 Jaguars @ 240MB/s

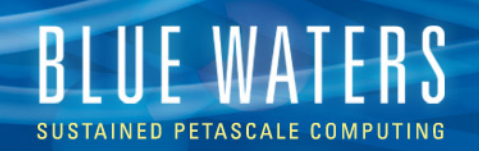

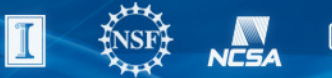

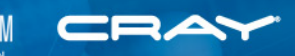

#### **Lustre (Online) Storage Summary**

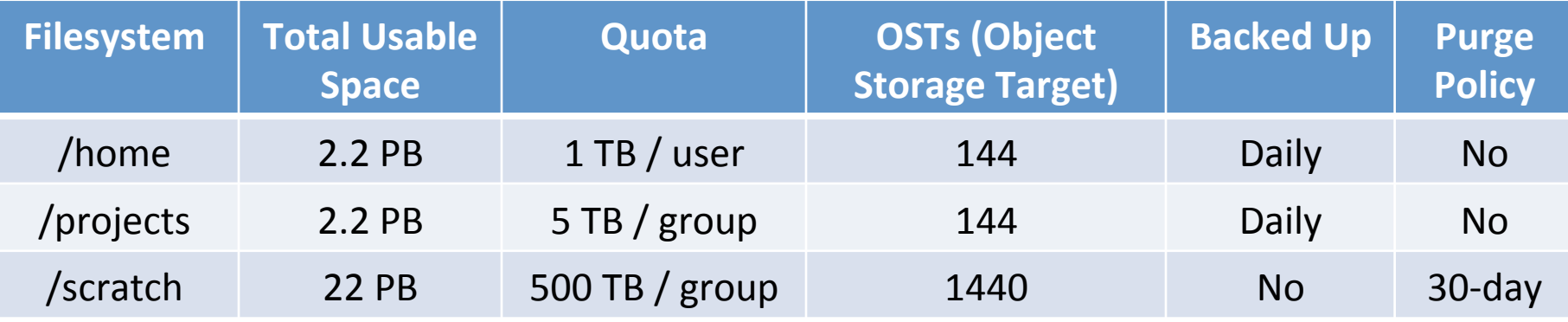

- All filesystems visible from compute nodes
	- Can run application from any filesystem, but scratch highly preferred, especially for heavy I/O
- /home and /projects backed up daily saved for 30 days
- /scratch
	- 30-day purge policy
	- Not backed up archive checkpoints and results regularly

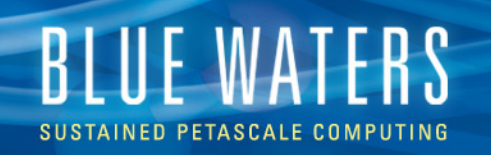

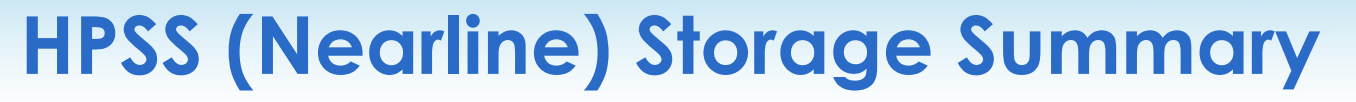

- Tape Capacity: 300 PBs (*usable*)
	- Robotic tape libraries => large seek time
- Disk cache: 1.6 PB (*usable*)
- Bandwidth: 100 GB/sec (*sustained*)
	- 50 mover nodes
- Designed for large files (multi-GB+)
- Same /home and /projects directory structure as **Lustre**
- 5 TB user quota, 50 TB group quota
- GridFTP access only no ssh

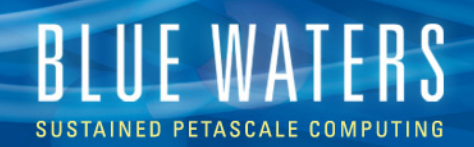

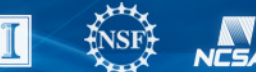

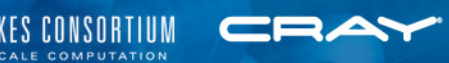

### **Quotas**

- Check quota via
	- Command line: quota
	- Blue Waters portal under "Your Blue Waters" tab

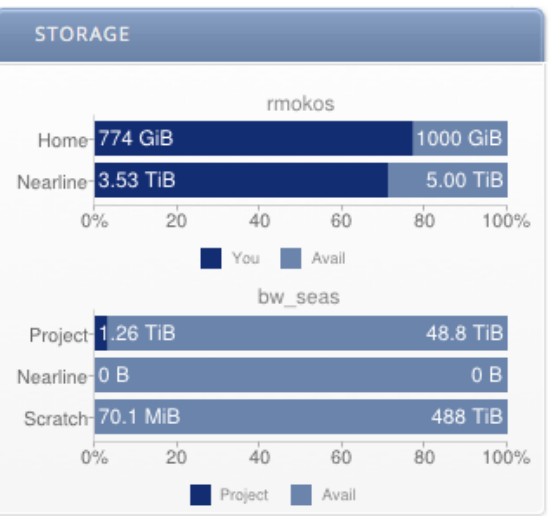

Submit a ticket to request exceptions/changes to storage policies (e.g., quota increase)

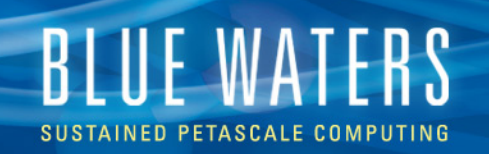

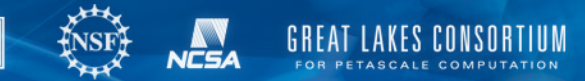

### **Data Creation - Considerations**

- **IO through LNET routers** 
	- Via Gemini network
	- LNETs = orange spheres
		- Scattered throughout torus
- Object Storage Targets (OSTs)
	- 1440 for /scratch
	- 144 each for /home and /projects
	- $~14$  TB / OST
- Meta Data Server (MDS)
	- Only 1 per Lustre filesystem

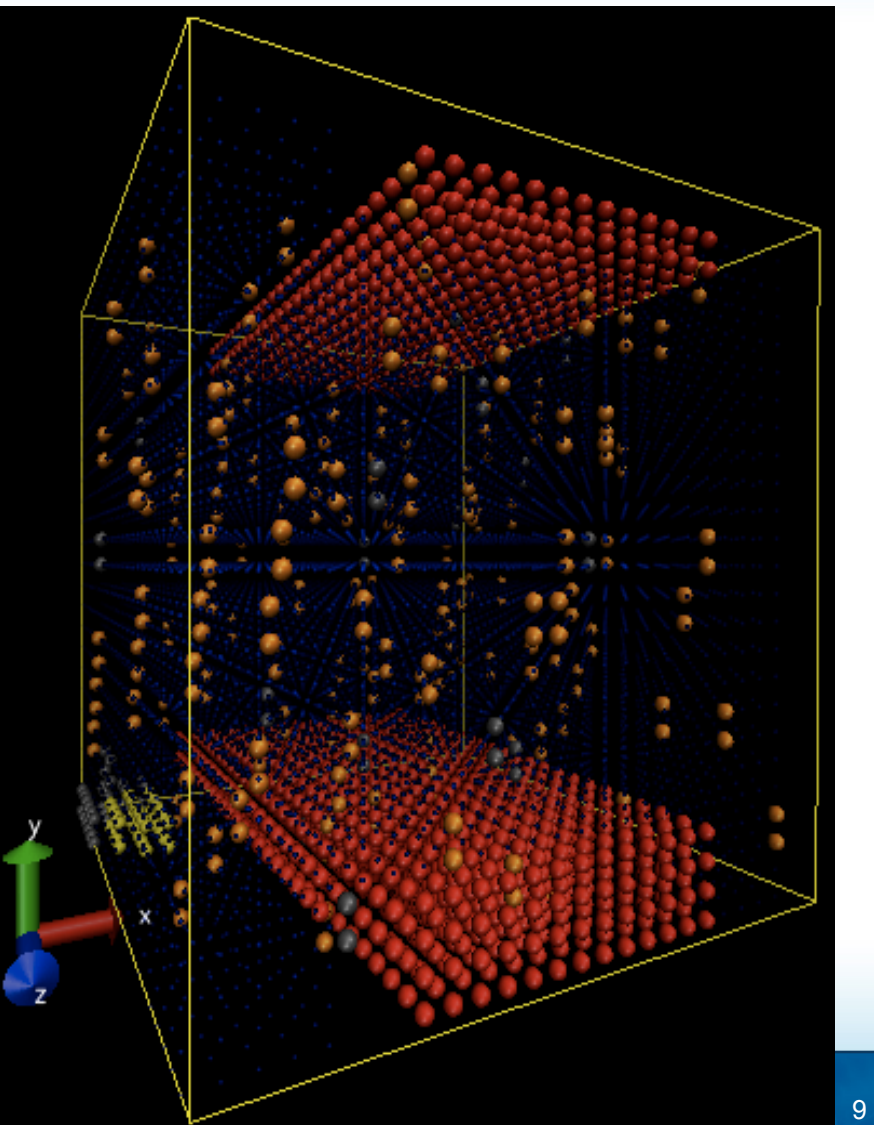

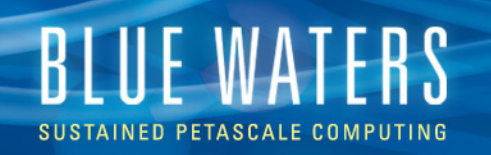

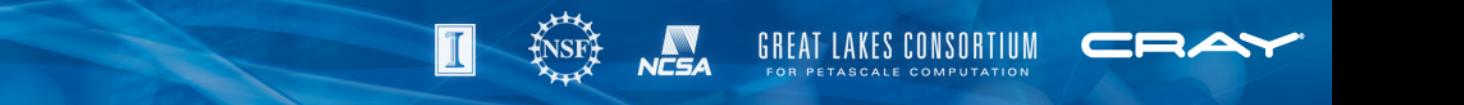

#### **Data Creation – Best Practices**

- Distribute IO throughout the system
- Balance between file size and number of files
	- Writing
		- Avoid creating hundreds of thousands of tiny files
		- Avoid creating a single huge file for a large job
		- One file per node is often a good starting point
	- Reading
		- Avoid reading in hundreds of thousands of files
		- Avoid having all processes read the same file
			- Consider read followed by broadcast
- Lustre striping
	- Default no striping
	- Stripe large files across multiple OSTs
- Create subdirectories avoid putting 100k files in one directory

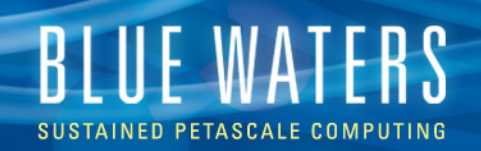

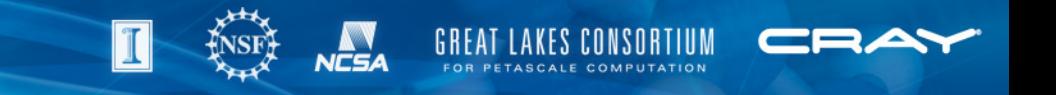

#### **Data Creation - Resources**

- Several IO libraries available
	- NetCDF, HDF5, etc.
- Darshan library
	- IO profiling
	- Module loaded by default
- Blue Waters portal pages
	- IO libraries: https://bluewaters.ncsa.illinois.edu/io-libraries
	- Lustre striping: https://bluewaters.ncsa.illinois.edu/storage
		- "Application IO on Blue Waters" presentation: https://bluewaters.ncsa.illinois.edu/c/document\_library/get\_file? uuid=d70b1e4f-c733-495e-833c-85d4d36c0ae9&groupId=10157
	- Darshan: https://bluewaters.ncsa.illinois.edu/darshan

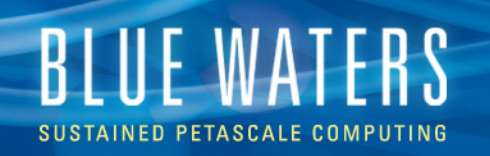

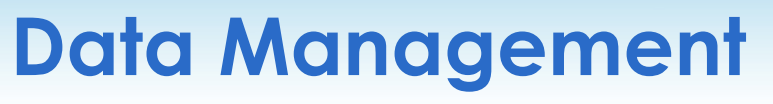

- Tar up large numbers of small files
	- Multi-threaded ptar module available for compression while tarring  $(tar -z ...)$
	- Aim for hundreds of MBs to tens of GBs range for apps with a lot of data
- Perform longer/CPU intensive file operations on compute nodes (single-node jobs)
	- E.g., large tars, file copies, etc.
	- Eases burden on login nodes faster for everyone
	- Run in interactive CCM (Cluster Compatibility Mode)
		- qsub –I –lnodes=1:ppn=32:xe –lgres=ccm
		- Portal: https://bluewaters.ncsa.illinois.edu/cluster-compatibility-mode

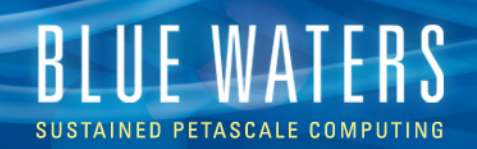

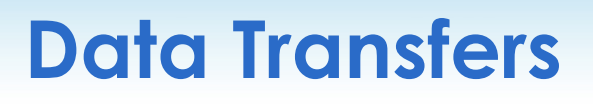

- Lustre  $\Leftrightarrow$  Lustre
	- /home, /projects, /scratch all independent
		- mv between file systems  $=$  cp  $+$  delete
	- Serial with cp: ~1.5 Gbits/s
- Lustre  $\Leftrightarrow$  Nearline
	- Must use GridFTP client (Globus, UberFTP)
- Blue Waters  $\Leftrightarrow$  other sites
	- Use GridFTP client (Globus)
	- **Do not use scp, rsync, or sftp**
		- Hard on login nodes and slower

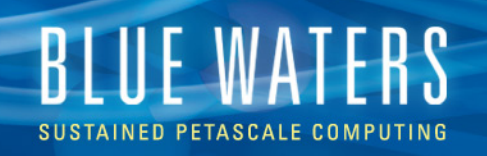

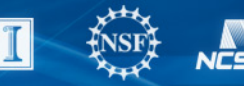

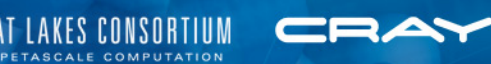

### **Globus Online (GO)**

- GO GridFTP client
- Parallel file transfer
	- Up to 20 files in flight per transfer
	- Up to 3 simultaneous transfers
- GO uses mover nodes
	- Lightens load on logins
- Web GUI and Command Line Interface (CLI)
- GUI vs. CLI
	- Limit on viewable files in GUI
	- CLI cumbersome but more powerful

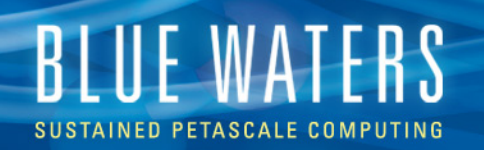

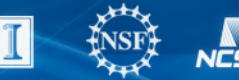

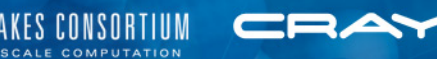

#### **Using Globus Online GUI**  SUSTAINED PETASCALE COMPUTING **EDUCATION RESOURCES IMPACT**  $\alpha$ YOUR BLUE WATERS **SYSTEM STATUS DOCUMENTATION ABOUT HELP** SOFTWARE VISUALIZATION **TEST PROGRAMS CODE EXAMPLES** Data Transfer Globus Online

- **BW Portal** 
	- Documentation: https://bluewaters.ncsa.illinois.edu/data-transfer-doc
	- GO access: https://bluewaters.ncsa.illinois.edu/data
- Use Globus Connect to create local endpoints for your own computer/cluster

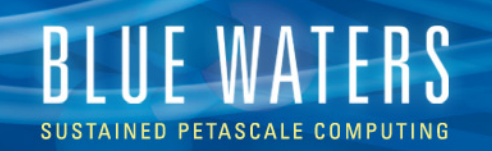

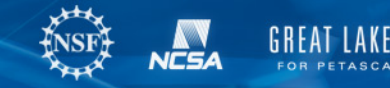

#### **Globus Online Web GUI**

- **BW** endpoints
	- ncsa#BlueWaters
	- ncsa#Nearline
- **Advantages** 
	- Easy transfers
		- Select src/dest
		- Select files/dirs
		- Click arrow
	- Simple option selection
- **Limitations** 
	- Some parameters inaccessible
	- 10k file max listing
	- Sometimes < full concurrency

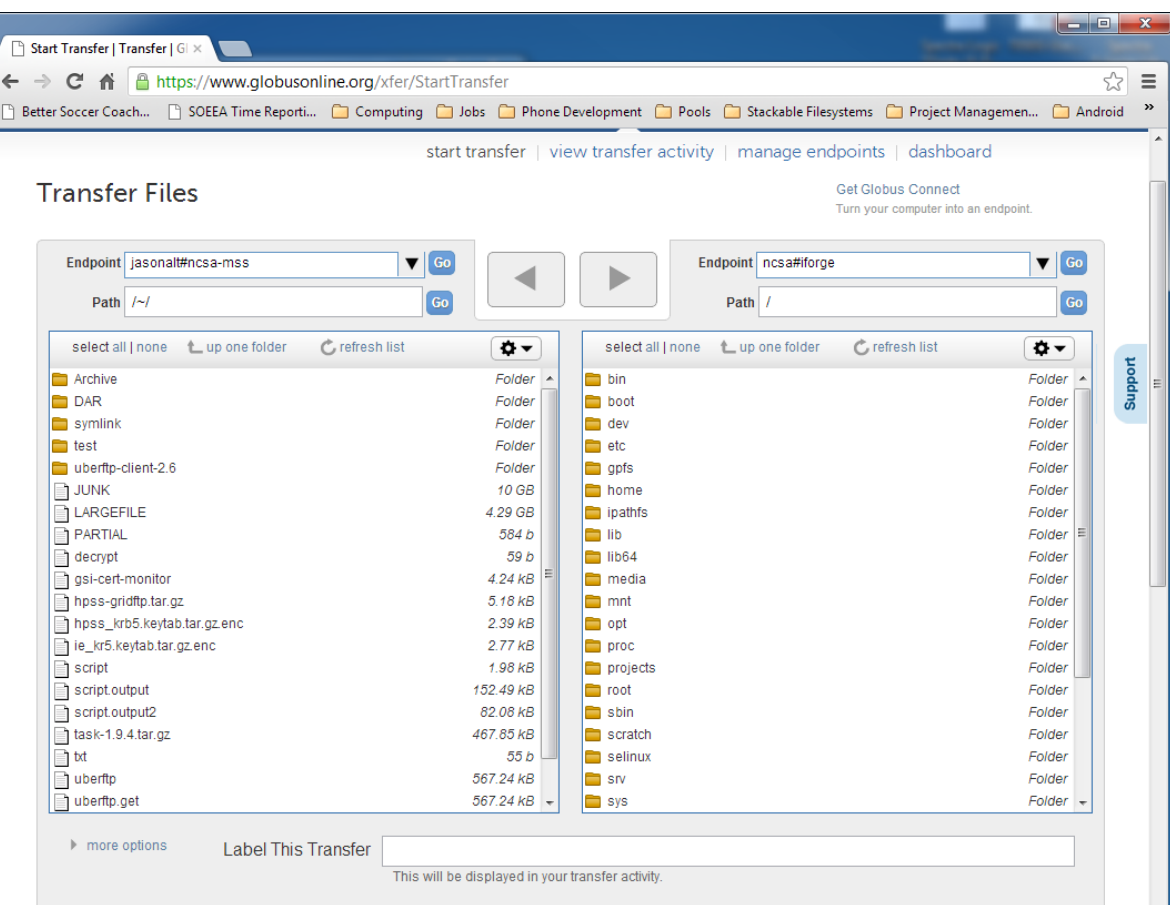

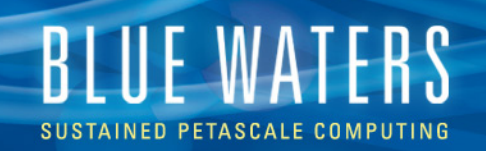

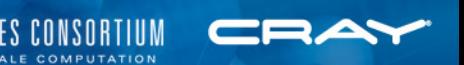

## **GO CLI (Command-Line Interface)**

- Advantages
	- Powerful access to all features and parameters
	- Can use commands in scripts
	- Full concurrency
- **Disadvantages** 
	- Takes a little time to learn
	- Verbose
- Transfer example:
	- ssh cli.globusonline.org "transfer -- \ ncsa#BlueWaters/scratch/sciteam/<username>/a\_file \ ncsa#Nearline/u/sciteam/<username>/a\_file"

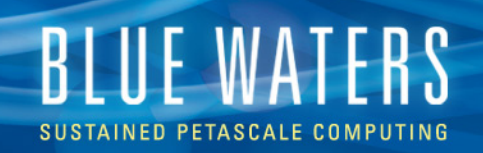

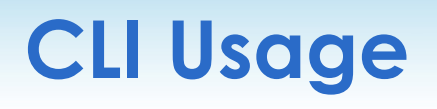

- Either ssh into cli.globusonline.org or include ssh cli.globusonline.org at the beginning of each command
- Transfers
	- Use transfer command on individual files or on entire directories with  $-r$
	- Check transfers with status command
	- Use cancel to stop a transfer
- Basic file system commands: 1s, mkdir
- For examples, see the BW Portal
- For a complete listing and man pages, ssh into cli.globusonline.org and type "help"

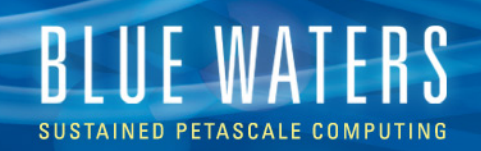

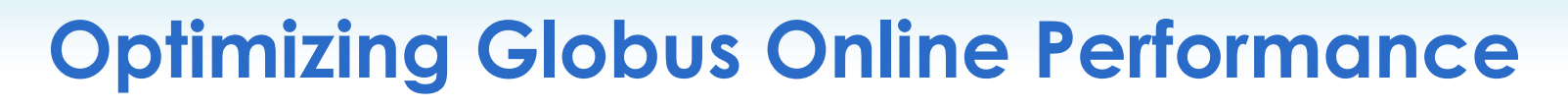

- On-site (Lustre | Nearline  $\Leftrightarrow$  Lustre | Nearline)
	- Expected performance
		- Up to ~25-30 Gbits/s for 1 transfer
		- Up to ~70-80 Gbits/s for 3 simultaneous transfers
	- Optimum conditions
		- File size of several GB+
		- 40+ files per transfer
- **Offsite** 
	- Expected performance up to a few Gbits/s

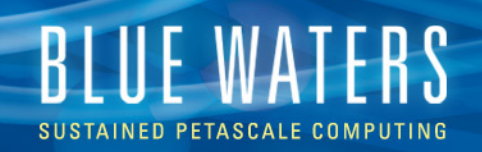

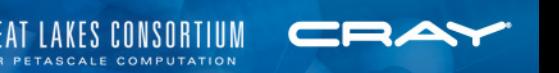

#### **Globus Online Transfer Options**

- Checksums
	- Verify file integrity after transfer and resend if mismatch
	- On by default performance hit but best to leave it on
- Synchronization
	- Only transfer new or changed files
- See "more options" near the bottom left of GUI transfer window

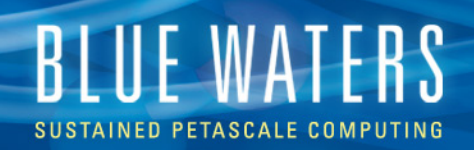

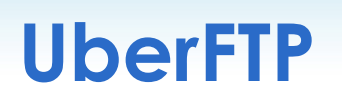

- UberFTP: GridFTP client developed at NCSA
- Completely separate from GO
- Command-line interface to Nearline
- Interactive sessions take place on Blue Waters mover nodes
	- Simpler no endpoints to specify like with GO CLI
		- E.g. ncsa#Nearline/<path>
- What GO can't do: chmod, chgrp
- Avoid using for file transfers
- More info: https://bluewaters.ncsa.illinois.edu/nearline

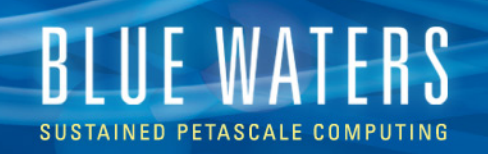

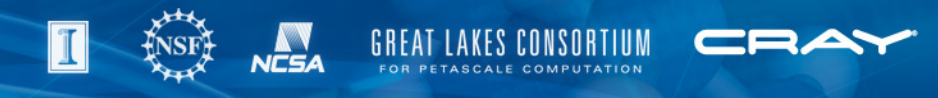

#### **Other Filesystem Notes**

- **Moving files on Nearline** 
	- GO transfers through GUI and CLI only copy
	- Two methods
		- GO CLI rename
		- UberFTP rename
- Deleting large numbers of files takes a long time with GO
	- 1,000,000-file rm -r
		- ~10-15 minutes on /scratch
	- 1,000,000-file GO delete
		- ~40 minutes on /scratch
		- ~17 hours on Nearline

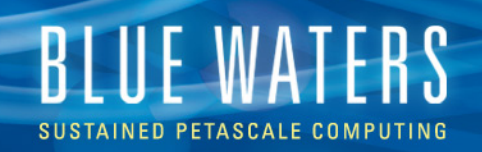

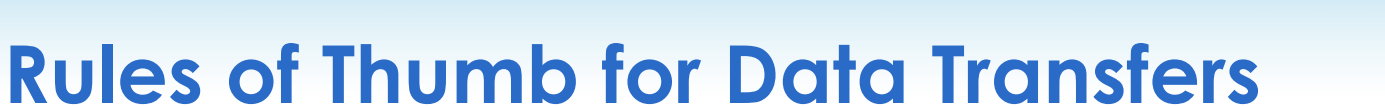

- Don't use scp, rsync, or sftp
- Use UberFTP for chmod and chgrp
- Use GO CLI for scripts and moving files with rename
- Otherwise use GO GUI
- For onsite transfers
	- Transfer large files (several GB+)
	- Transfer 40 up to a few tens of thousands of files

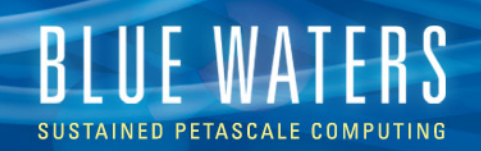

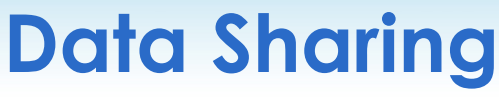

- Active Project Data Share Plan for active project allocations
	- May share from either Lustre or Nearline project storage
	- Shared files count toward quota
- Community Data Share Plan for groups without an active allocation
	- Shared from Nearline only
	- Still being implemented
- Globus Online interface
	- Any data set size, but especially large sets
	- Access control
- Web interface
	- Only for small data sets (< few hundred files; file size < 4 GB)
	- Fully public no access control
- More info on the portal:

https://bluewaters.ncsa.illinois.edu/data-sharing